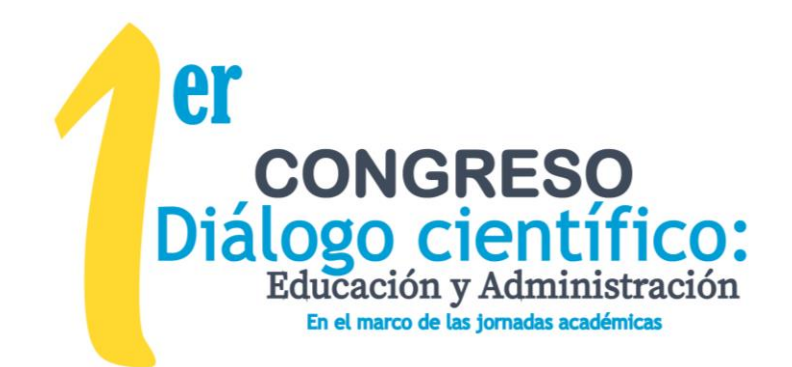

# **CONSIDERACIONES PARA LA PRESENTACIÓN DE PONENCIAS**

# **Generar y enviar los tres siguientes archivos por separado en formato Word**

# **Documento 1: Registro (Utilizar el formato correspondiente):**

## **Documento 2: Carátula (ver ejemplo al final de este documento):**

Su primera hoja debe ser una carátula que contenga los datos siguientes:

a.- Escudo/logotipo de su institución, dependencia o empresa. Si son varios en colegio, los escudos correspondientes.

b.- Título de su ponencia

- c.- Nombre de los autores, dependencia de adscripción, teléfonos y correos electrónicos
- d.- Mesa en la que se registra (Poner número de mesa y nombre de ésta)
- e.- Nombre del autor responsable, que será el de correspondencia.

#### **Documento 3: Ponencia en extenso**

#### **Contenido: (Envíe en formato ciego, no coloque los nombres de los autores)**

**Título**: No mayor a 20 palabras **Resumen**: Entre 200 y 250 caracteres. **Abstract**: Entre 200 y 250 caracteres. **Palabras claves**: No mayor de cinco *Key words*: No mayor a cinco. Las mismas de español.

**Introducción (**En este apartado podría anunciar el objetivo de su ponencia, la relevancia del tema, los aportes que la corriente en que se inscribe realiza al campo de las ciencias económicas y administrativas, el proyecto de investigación que da lugar a la ponencia, fuente de financiamiento, cómo se estructurará su exposición y algunas otras consideraciones que juzgue pertinentes como texto introductorio).

**Materiales y método de investigación** (se espera una descripción a nivel de aproximación que ayude a los lectores a comprender cómo se está realizando la investigación y análisis teórico)

**Resultados** (Se considera que este apartado concentra la parte central de la exposición. A su vez puede ser desglosada en diferentes subtítulos sugerentes sobre los hallazgos o reflexiones del expositor. Tablas, gráficos, incluso fotografías pueden ser incluidos como elementos que facilitan la comprensión de la exposición en este apartado).

**Conclusiones** (Las conclusiones preliminares o finales de la presentación)

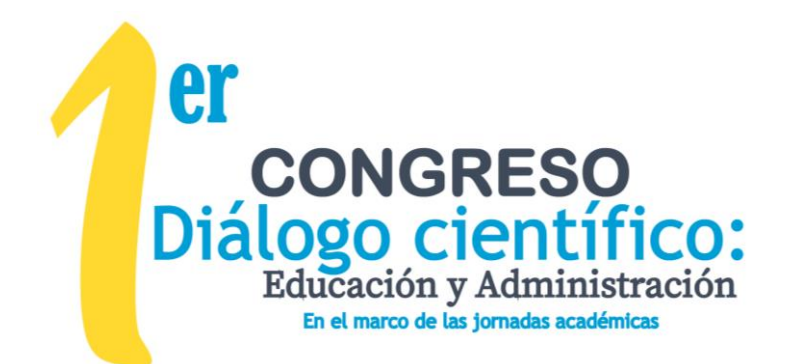

**Referencias o Literatura citada:** Listado por orden alfabético de las obras citadas en su texto. Incluye citas en páginas electrónicas y consultas en línea. Usar el Formato APA.

### **Forma de la ponencia en extenso:**

**Autores y coautores**: Se reciben trabajos hasta por un máximo de tres autores por ponencia. Ningún autor podrá aparecer en más de una ponencia.

**Márgenes:** Superior e izquierdo: 3 cm **/** Inferior y derecho 2.5 cms

**Extensión:** Mínimo 10 páginas / Máximo 20 páginas. Su primera página no contempla la carátula.

**Paginado:** En la página 1 deberán distribuirse los primeros elementos de la ponencia: Título: Resumen: *Abstract* y Palabras claves */ Key words.* Luego inicie su introducción en la página 2. Desarrolle su trabajo de tal modo que las Referencias queden dentro del límite de las extensiones del documento permitidas.

**Letras:** Arial 12 **Interlineado:** 1.5

**Citación en el texto y referencias finales**: Formato de la *American Psychological Association-APA. 6ª. Edición.*

**Tablas, cuadros, fotografías:** Identificadas con numeración: (Gráfica 1, Tabla 1) y con pie que especifique la fuente de consulta y otros datos para el caso. Incluya sus tablas, gráficos e imágenes en el cuerpo del texto en el lugar que le corresponda de acuerdo a su exposición.

**Formato del documento**: Enviar en formato exclusivamente en Word. No coloque contraseñas al documento.

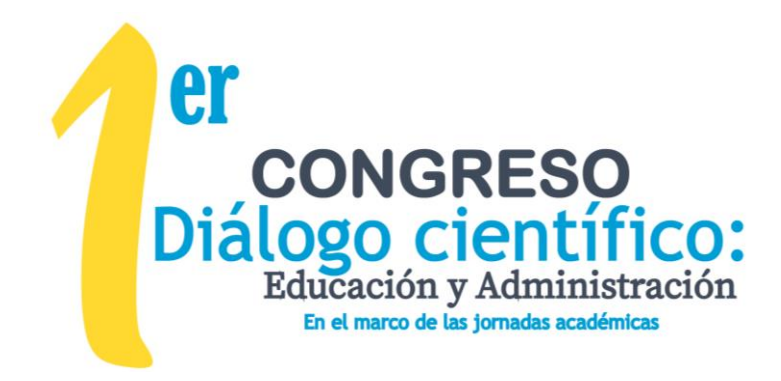

# **CONSIDERACIONES GENERALES**

#### **DE LA DESIGNACIÓN DE UN AUTOR PARA CORRESPONDENCIA**

Cada grupo de autores determinará quién es el autor responsable y con el que principalmente el comité organizador establecerá correspondencia.

#### **DEL REGISTRO**

Con el formato correspondiente, deberá enviar los archivos con las características antes mencionadas al correo electrónico congreso.nacional@unach.mx.

#### **DE LAS FECHAS DE ENVÍO**

La fecha límite para recibir ponencias es el 30 de enero de 2020 a las 11:59 hrs. Se solicita atender esta fecha a fin de poder incluir su trabajo en las memorias del evento.

#### **DE LAS CARTAS DE ACEPTACIÓN**

Las ponencias serán turnadas al comité editorial de la Facultad de Ciencias Administrativas Campus VIII, quienes emitirán su dictamen, en lo referente a la forma de presentación de la ponencia, para el envío de la carta de aceptación. Si existieran correcciones, se confirmarán los plazos para el reenvío de la ponencia en su versión mejorada.

#### **DEL PROGRAMA**

Se dará a conocer al autor responsable por medio de su correo electrónico

# **UNIVERSIDAD AUTÓNOMA DE CHIAPAS**

**FACULTAD DE CIENCIAS ADMINISTRATIVAS CAMPUS VIII-COMITÁN**

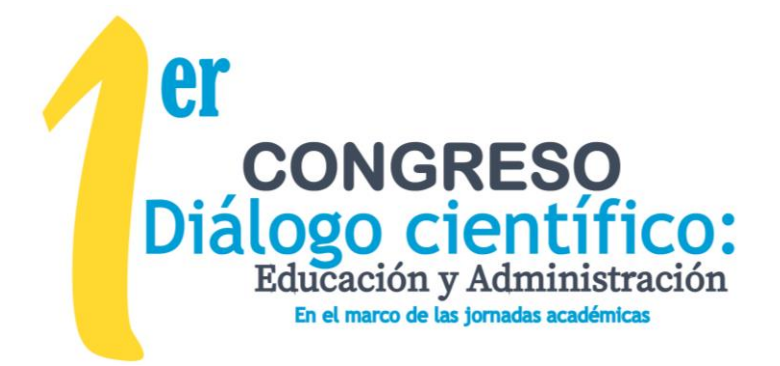

**28, 29 y 30 DE ABRIL DE 2020**

**MÉXICO**

**PARTICIPANTES**

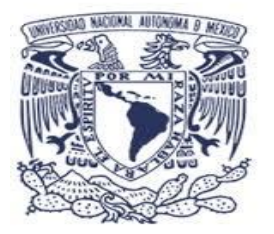

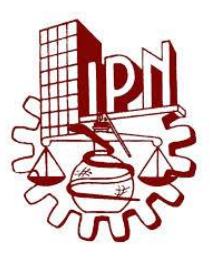

#### **PONENCIA**

xxxxxxxxxxxxxxxxxxxxxxxxxxxxxxxxxxxxxxxxx

**MESA** Nombre y número de mesa en la que se registra.

# **AUTORES**

**Nombre del autor No. 1 (autor responsable)** Institución, dependencia o empresa. Centro de adscripción correoelectrónico@hotmail.com

> **Nombre del Autor No. 2** Instituto, dependencia o empresa Centro de adscripción [correoelectrónico@hotmail.com](mailto:correoelectrónico@hotmail.com)

Autor de correspondencia: Nombre, correo electrónico y teléfono

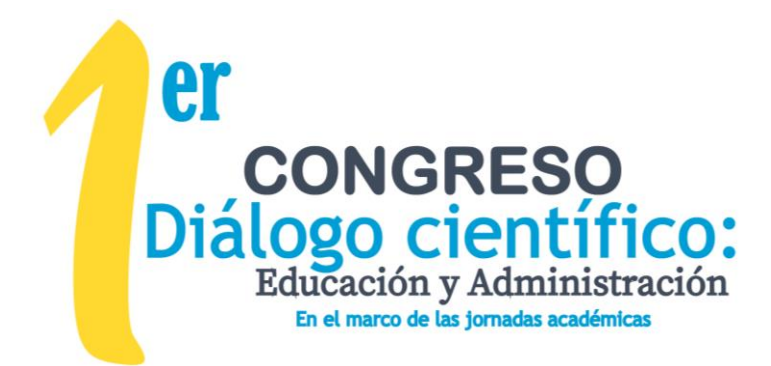

# **FORMATO DE INSCRIPCIÓN**

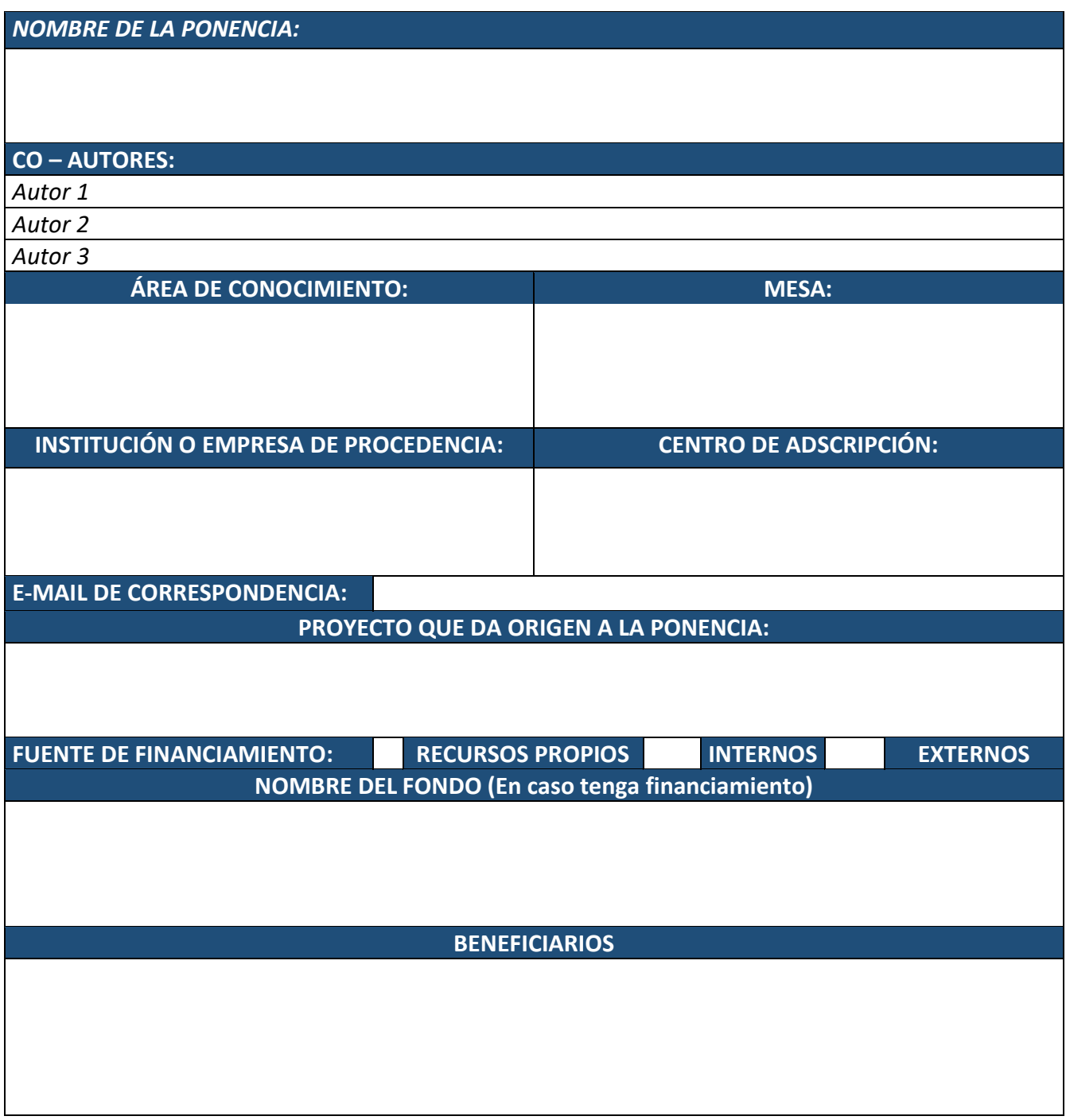